# **Release Notes for Cisco UCS E-Series Servers and the Cisco UCS E-Series Network Compute Engine, Release 3.2.15**

**First Published:** 2024-02-28

# **ReleaseNotes for Cisco UCS E-Series Servers and the Cisco UCS E-Series Network Compute Engine, Release 3.2.15**

### **Overview**

The Cisco UCS E-Series Servers (E-Series Servers) and the Cisco UCS E-Series Network Compute Engine (NCE) are a family of size-, weight-, and power-efficient blade servers that are housed within the Generation 2 Cisco Integrated Services Routers (Cisco ISR G2) and the Cisco ISR 4000 series. These servers provide a general-purpose compute platform for branch-office applications deployed either as bare-metal on operating systems, such as Microsoft Windows or Linux, or as virtual machines on hypervisors, such as VMware vSphere Hypervisor, Microsoft Hyper-V, or Citrix XenServer.

The E-Series Servers are purpose-built with powerful Intel Xeon processors for general-purpose compute. They come in the following form factors: single-wide and double-wide. The single-wide E-Series Server fits into one server module (SM) slot, and the double-wide E-Series Server fits into two SM slots.

The NCEs are price-to-power optimized modules that are built to host Cisco network applications and other lightweight general-purpose applications. They come in three form factors: SM, EHWIC, and NIM. The SM E-Series NCE fits into one SM slot, the NIM E-Series NCE fits into one NIM slot, and the EHWIC E-Series NCE fits into two EHWIC slots.

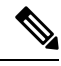

**Note** EHWIC E-Series NCE can be installed in the Cisco ISR G2 only.

- NIM E-Series NCE can be installed in the Cisco ISR 4000 series only.
- The Cisco ISR 4331 has one SM slot. The Cisco ISR 4321 and the Cisco ISR 4431 have no SM slots.
- Citrix XenServer is supported on the E-Series Servers only.
- Cisco UCS-E160S-M3/K9, UCS-E1120D-M3/K9, and UCS-E180D-M3/K9 servers are supported on the Cisco ISR 4000 series only.

# **System Requirements**

### **Hardware Requirements**

- The EHWIC E-Series NCEs are not supported from CIMC release 3.2.x.
- The NIM E-Series NCE can be installed in the Cisco ISR 4000 series only.

The following M3 E-Series Servers are supported:

- UCS-E160S-M3—Single-wide E-Series Server, 6-cores CPU, 1.9 -GHz clock speed
- UCS-E180D-M3—Double-wide E-Series Server, 8-cores CPU, 2.0 -GHz clock speed
- UCS-E1120D-M3—Double-wide E-Series Server, 12-cores CPU, 1.5 -GHz clock speed

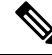

The M2 and M3 E-Series Servers naming terminology indicates different generations of Intel processors within the respective servers. **Note**

The following NIM E-Series NCE is supported:

• UCS-EN140N-M2—NIM E-Series NCE, 4-cores CPU, 1.7-GHz clock speed

**Note**

For details about the M2 and M3 E-Series Servers and the EHWIC E-Series NCE hardware, see the "Hardware" Requirements" section in the Cisco UCS E-Series Servers and the Cisco UCS E-Series Network [Compute](https://www.cisco.com/c/en/us/td/docs/unified_computing/ucs/e/hw/e-series-install-book.html) Engine Hardware [Installation](https://www.cisco.com/c/en/us/td/docs/unified_computing/ucs/e/hw/e-series-install-book.html) Guide .

### **Software Requirements**

E-Series Servers require three major software systems:

#### **CIMC Firmware**

Cisco Integrated Management Controller (CIMC) is a management module, which is built into the motherboard. A dedicated ARM-based processor, separate from the main server CPU, runs the CIMC firmware. The system ships with a running version of the CIMC firmware. You can update the CIMC firmware, but no initial installation is needed.

CIMC is the management service for the E-Series Servers. CIMC runs within the server. You can use CIMC to access, configure, administer, and monitor the server.

#### **BIOS Firmware**

BIOS initializes the hardware in the system, discovers bootable devices, and boots them in the provided sequence. It boots the operating system and configures the hardware for the operating system to use. BIOS manageability features allow you to interact with the hardware and use it. In addition, BIOS provides options to configure the system, manage firmware, and create BIOS error reports. The system ships with a running version of the BIOS firmware. You can update the BIOS firmware, but no initial installation is needed.

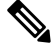

**Note**

Table below lists the minimum BIOS versions required to use with CIMC 3.2.x and later releases.

**Table 1: Minimum BIOS Versions Required**

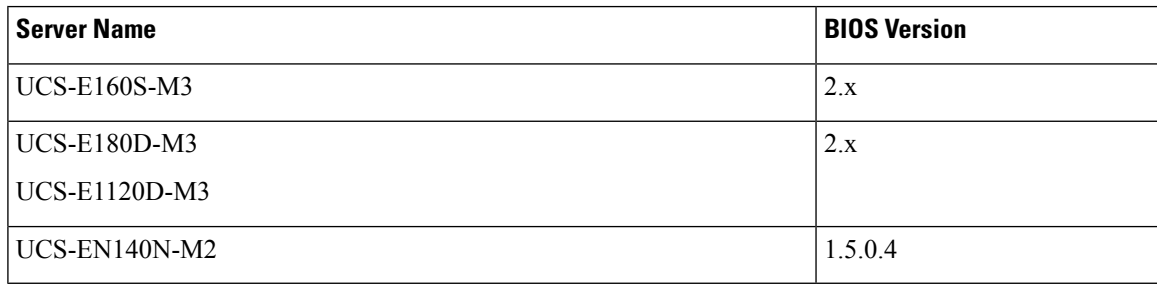

#### **Minimum System Requirements**

The management client must meet or exceed the following minimum system requirements:

- Sun JRE 1.6.0 14 or later
- Microsoft Internet Explorer 6.0 or higher, Mozilla Firefox 3.0 or higher
- Microsoft Windows 7, Microsoft Windows XP, Microsoft Windows Vista
- Apple Mac OS X v10.6, Red Hat Enterprise Linux 5.0 or higher operating systems

## **E-Series Server Options**

E-Series Servers are available in the following options:

- Option 1—E-Series Server without preinstalled operating system or hypervisor
- Option 2—E-Series Server with preinstalled Microsoft Windows Server

At the time of purchase, you can choose the appropriate RAID option that you want enabled on the E-Series Server.

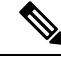

**Note** If you purchase this option, the Microsoft Windows Server license is preactivated.

• Option 3—E-Series Server with preinstalled VMware vSphere Hypervisor TM

At the time of purchase, you can choose the appropriate RAID option that you want enabled on the E-Series Server.

# **Cisco SD-WAN and SD-WAN IOS XE Support on UCS-E Series**

#### **Table 2: Cisco SD-WAN and SD-WAN IOS XE Release Compatibility**

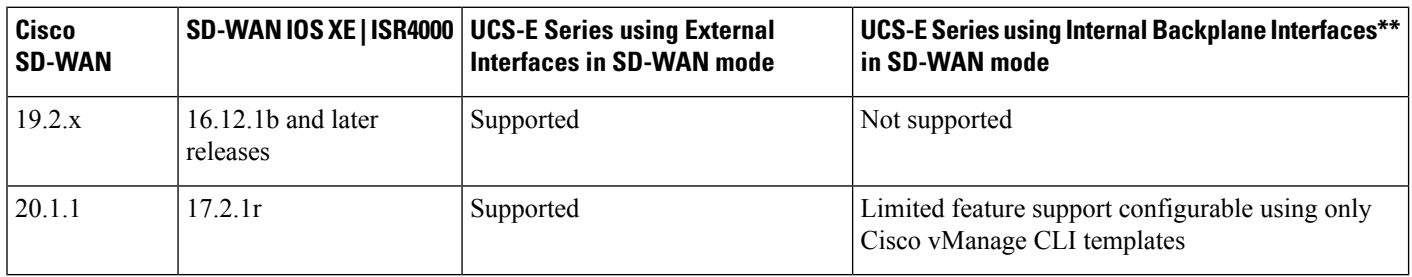

**Note** \*\* Interfaces - ucse x/y/0 and ucse x/y/1

For related information on Cisco SD-WAN and SD-WAN IOS XE support, refer to the [Compatibility](https://www.cisco.com/c/en/us/td/docs/routers/sdwan/release/notes/xe-17-2/ios-xe-sd-wan-re-notes-17-2.html#concept_iv2_pyz_blb) Matrix section in the Release Notes for Cisco IOS XE SD-WAN Devices, Cisco IOS XE Release Amsterdam 17.2.x

# **Cisco ISR 4000 Series, E-Series Server, NCE, CIMC, and Cisco IOS XE Software Release Compatibility**

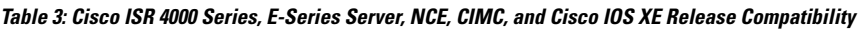

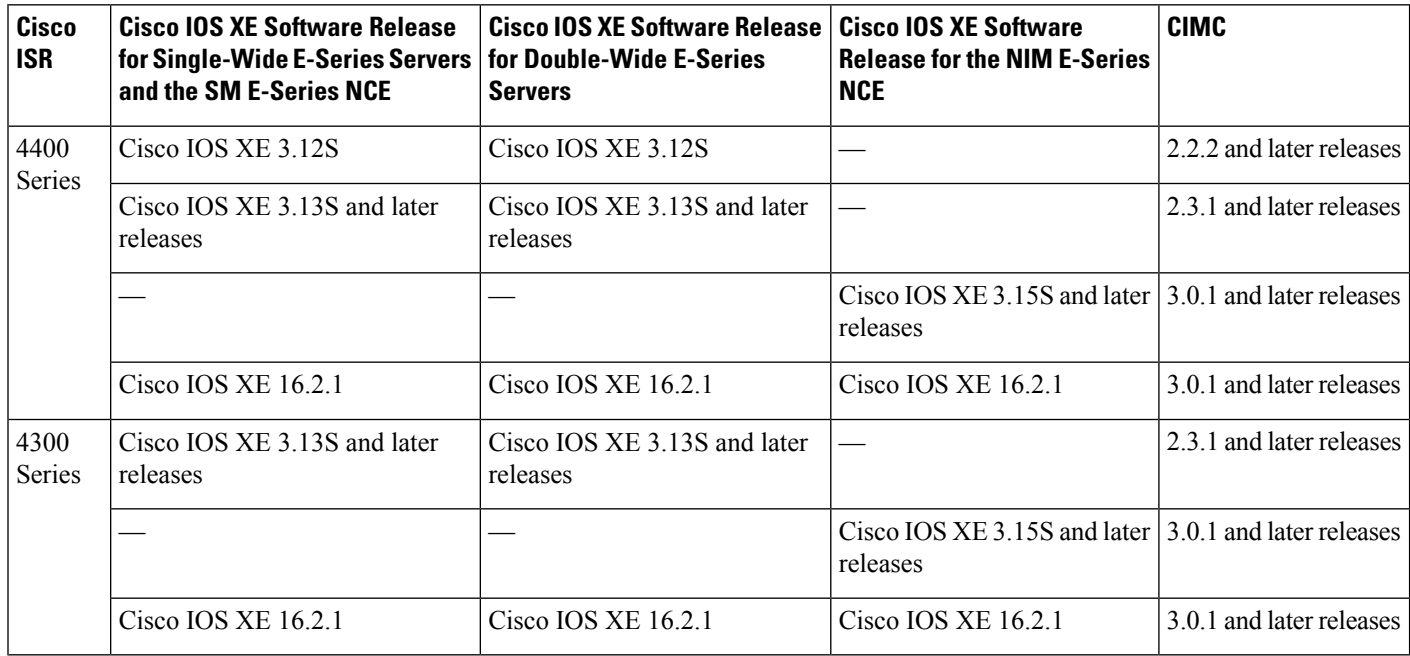

# **Important Information About the VMware FL-SRE-V-HOST License**

If you are using a VMware FL-SRE-V-HOST license (equivalent to VMware vSphere Hypervisor™ 5.X), make sure that you are using 32 GB or less of RAM. If more than 32 GB of RAM is used, you will get an error message, and you will not be able to apply the license. If you want to use 48 GB RAM, upgrade your license to FL-SRE-V-HOSTVC.

# **Important Information About the Host Upgrade Utility**

Since CIMC release 3.0.1, a separate Host Upgrade Utility User Guide is not supported. All the information that was present in the Host Upgrade Utility User Guide is merged into the [Getting](https://www.cisco.com/c/en/us/td/docs/unified_computing/ucs/e/gs/guide/b_Getting_Started_Guide.html) Started Guide for Cisco UCS E-Series Servers and the Cisco UCS E-Series Network [Compute](https://www.cisco.com/c/en/us/td/docs/unified_computing/ucs/e/gs/guide/b_Getting_Started_Guide.html) Engine.

# **Resolved and Open Bugs**

The resolved and open bugs are accessible through the Cisco Bug [Search](https://sso.cisco.com/autho/forms/CDClogin.html) Tool . This web-based tool provides you with access to the Cisco bug tracking system, which maintains information about bugs and vulnerabilities in this product and other Cisco hardware and software products.

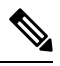

You must have a Cisco.com account to log in and access the Cisco Bug Search Tool. If you do not have one, you can register for an [account](https://tools.cisco.com/IDREG/guestRegistration.do) . **Note**

For more information about the Cisco Bug [Search](http://www.cisco.com/web/applicat/cbsshelp/help.html) Tool, see the Bug Search Tool Help & FAQ.

### **Resolved Bugs in Release 3.2.15**

The table below lists the bugs that are resolved in release 3.2.15:

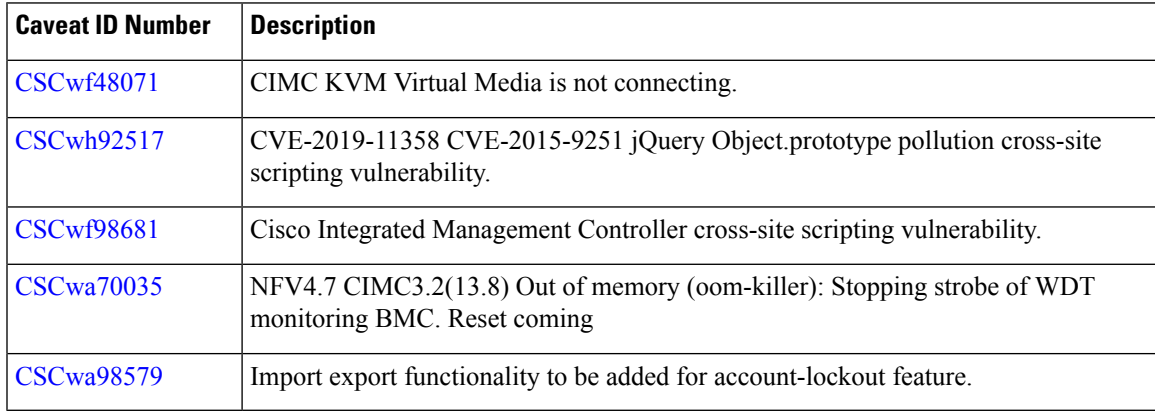

### **Open Bugs in Release 3.2.15**

Access the Bug Search tool at Bug [Search](https://www.cisco.com/cisco/psn/bssprt/bss) Tool. Enter the bug identifier in the **Search For** field, and then press **Enter**.

There are no open bugs in this release.

## **Related Documentation**

For links to the following Cisco UCS E-Series Servers and the NCE documents, see Documentation Guide for Cisco UCS E-Series Servers and the Cisco UCS E-Series Network Compute Engine :

- Getting Started Guide for Cisco UCS E-Series Servers and the Cisco UCS E-Series Network [Compute](https://www.cisco.com/c/en/us/td/docs/unified_computing/ucs/e/gs/guide/b_Getting_Started_Guide.html) [Engine](https://www.cisco.com/c/en/us/td/docs/unified_computing/ucs/e/gs/guide/b_Getting_Started_Guide.html)
- Cisco UCS E-Series Servers and the Cisco UCS E-Series Network Compute Engine Hardware Installation [Guide](https://www.cisco.com/c/en/us/td/docs/unified_computing/ucs/e/hw/e-series-install-book.html)
- Cisco Network Modules, Server Modules, and Interface Cards Regulatory [Compliance](https://www.cisco.com/c/en/us/td/docs/routers/access/interfaces/rcsi/IOHrcsi.html) and Safety [Information](https://www.cisco.com/c/en/us/td/docs/routers/access/interfaces/rcsi/IOHrcsi.html)
- GUI Configuration Guide for Cisco UCS E-Series Servers and the Cisco UCS E-Series Network Compute Engine Integrated [Management](https://www.cisco.com/c/en/us/td/docs/unified_computing/ucs/e/3-1-1/sw/gui/config/guide/b_3_1_1_GUI_Config_Guide.html) Controller
- CLI Configuration Guide for Cisco UCS E-Series Servers and the Cisco UCS E-Series Network Compute Engine Integrated [Management](https://www.cisco.com/c/en/us/td/docs/unified_computing/ucs/e/3-2-x/sw/cli/config/b_3_2_x_CLI_Config_Guide.html) Controller
- CIMC XML API [Programmer's](https://www.cisco.com/c/en/us/td/docs/unified_computing/ucs/e/api/guide/b_cimc_api_book.html) Guide for Cisco UCS E-Series Servers and the Cisco UCS E-Series Network [Compute](https://www.cisco.com/c/en/us/td/docs/unified_computing/ucs/e/api/guide/b_cimc_api_book.html) Engine
- [Troubleshooting](https://www.cisco.com/c/en/us/td/docs/unified_computing/ucs/e/ts/guide/trouble.html) Guide for Cisco UCS E-Series Servers and the Cisco UCS E-Series Network Compute [Engine](https://www.cisco.com/c/en/us/td/docs/unified_computing/ucs/e/ts/guide/trouble.html)
- Open Source Used in Cisco UCS E-Series Servers and the Cisco UCS E-Series Network Compute Engine
- Third-Party Tools Plug-In Documentation:
	- Release Notes for Cisco IMC [PowerTool](https://www.cisco.com/c/en/us/td/docs/unified_computing/ucs/sw/msft_tools/C-Series/powertools/powertools_releasenotes/power_tools_release_notes.html)
	- Cisco UCS PowerTool Suite Installation and [Configuration](https://www.cisco.com/c/en/us/td/docs/unified_computing/ucs/sw/msft_tools/powertools/ucs_powertool_book/3x/b_Pwrtool_Install_and_Config.html) Guide
	- Cisco IMC Remote Action Service 1.1.1 User Guide for HP Operations [Orchestration](https://community.cisco.com/t5/cisco-developed-ucs-integrations/cisco-imc-add-on-for-hp-operations-orchestrator-version-1-1-1/ta-p/3639237) 9.00
	- Cisco IMC Smart Plugin 1.0 Installation Guide for HP Operations [Manager—Windows](https://community.cisco.com/t5/cisco-developed-ucs-integrations/cisco-ucs-smart-plugin-for-hp-operations-manager/ta-p/3640450)
	- Cisco IMC Smart Plugin 1.0 Operations Guide for HP Operations [Manager—Windows](https://community.cisco.com/kxiwq67737/attachments/kxiwq67737/4354j-docs-cisco-dev-ucs-integ/36/3/Cisco_IMC_Smart_Plugin_v1.0_Operations_Guide_HPOM-W.pdf)
	- Release Notes for Cisco IMC [Management](https://www.cisco.com/c/en/us/td/docs/unified_computing/ucs/sw/msft_tools/C-Series/scom/scom_release_notes/scom_releasenotes_1-0-1.html) Pack, Release 1.1 for Microsoft System Center 2012, 2012 SP1 and 2012 R2, [Operations](https://www.cisco.com/c/en/us/td/docs/unified_computing/ucs/sw/msft_tools/C-Series/scom/scom_release_notes/scom_releasenotes_1-0-1.html) Manager
	- Cisco IMC [Management](https://www.cisco.com/c/en/us/td/docs/unified_computing/ucs/sw/msft_tools/C-Series/scom/scom_user_guide/scom_user_guide_0-9-2/c_series_scom_userguide/Introduction.html) Pack User Guide, Release 1.1 for Microsoft System Center 2012, 2012 SP1 and 2012 R2, [Operations](https://www.cisco.com/c/en/us/td/docs/unified_computing/ucs/sw/msft_tools/C-Series/scom/scom_user_guide/scom_user_guide_0-9-2/c_series_scom_userguide/Introduction.html) Manager

## **Obtaining Documentation and Submitting a Service Request**

For information on obtaining documentation, submitting a service request, and gathering additional information, see the monthly *What's New in Cisco Product Documentation* , which also lists all new and revised Cisco technical documentation, at:

<http://www.cisco.com/en/US/docs/general/whatsnew/whatsnew.html>

Subscribe to the *What's New in Cisco Product Documentation* as a Really Simple Syndication (RSS) feed and set content to be delivered directly to your desktop using a reader application. The RSS feeds are a free service and Cisco currently supports RSS version 2.0.

 $\overline{\phantom{a}}$